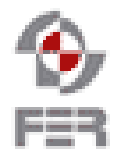

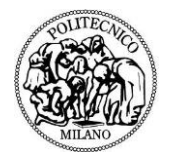

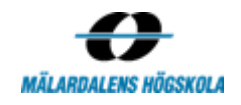

## **StudyAbroad Requirements Specification**

**Version 1.2.0**

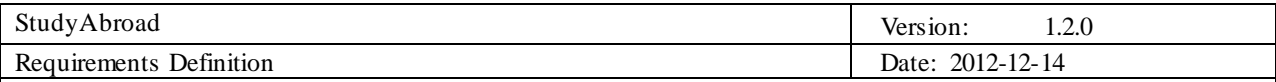

# **Revision History**

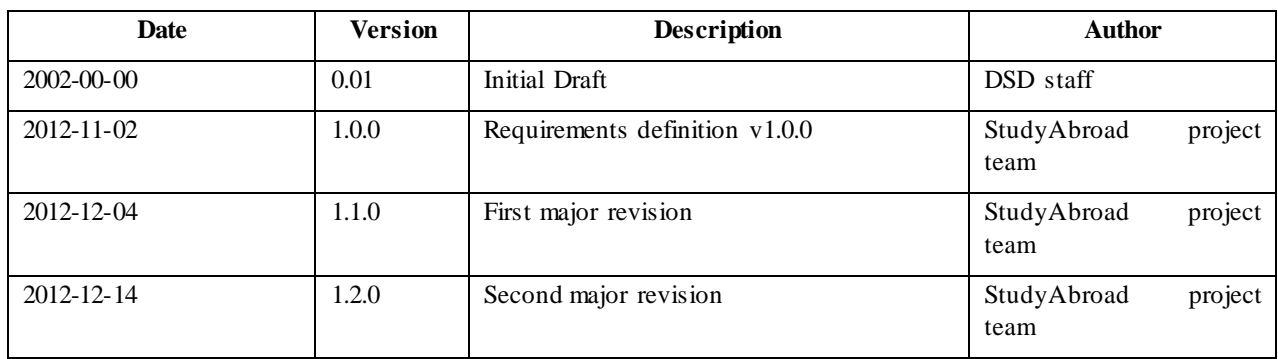

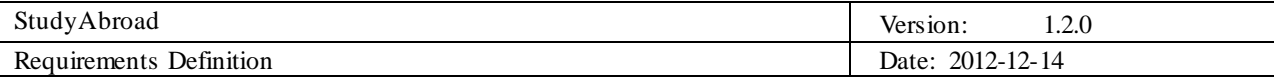

## **Table of Contents**

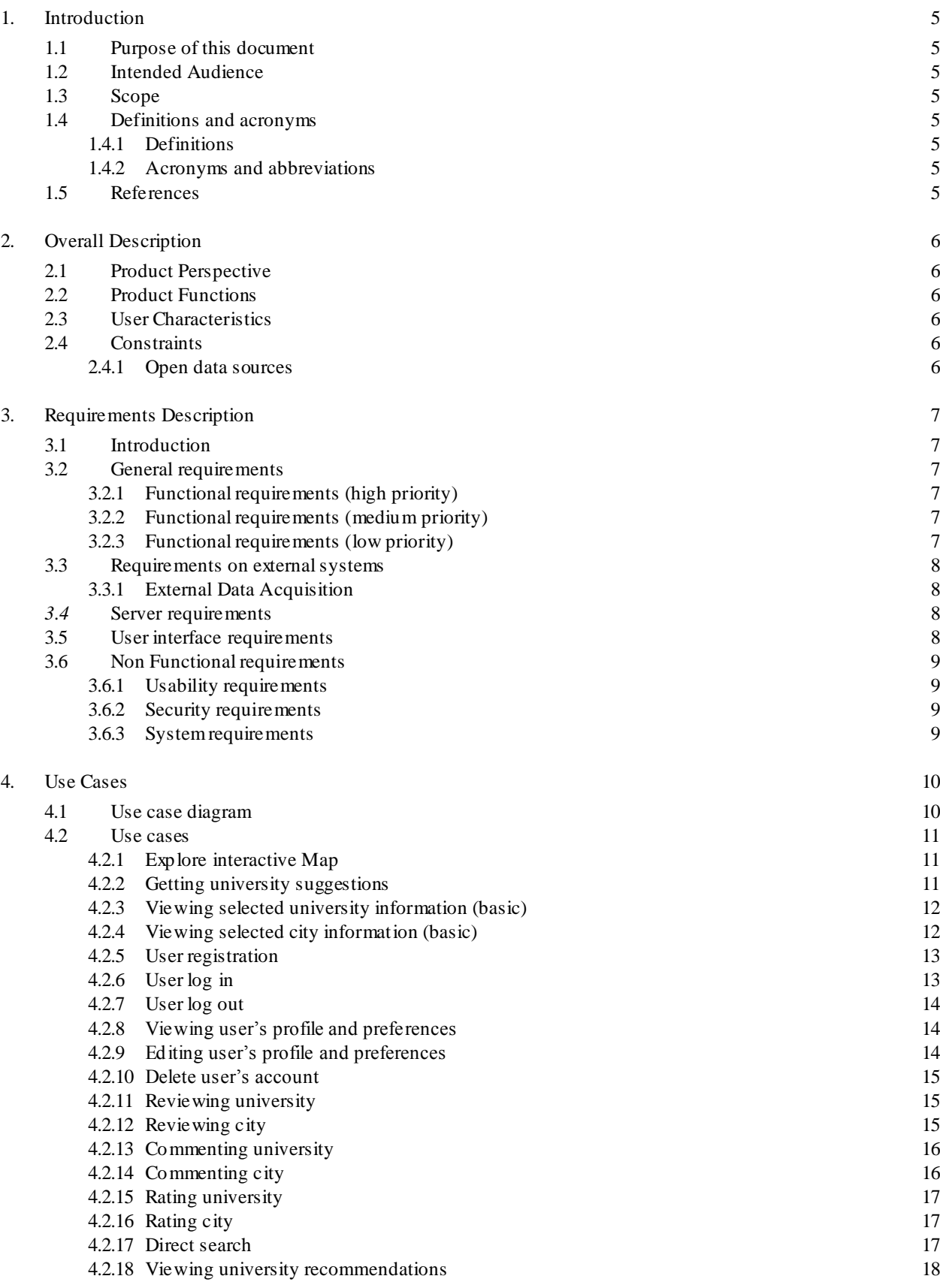

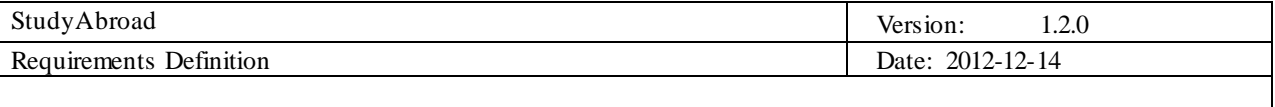

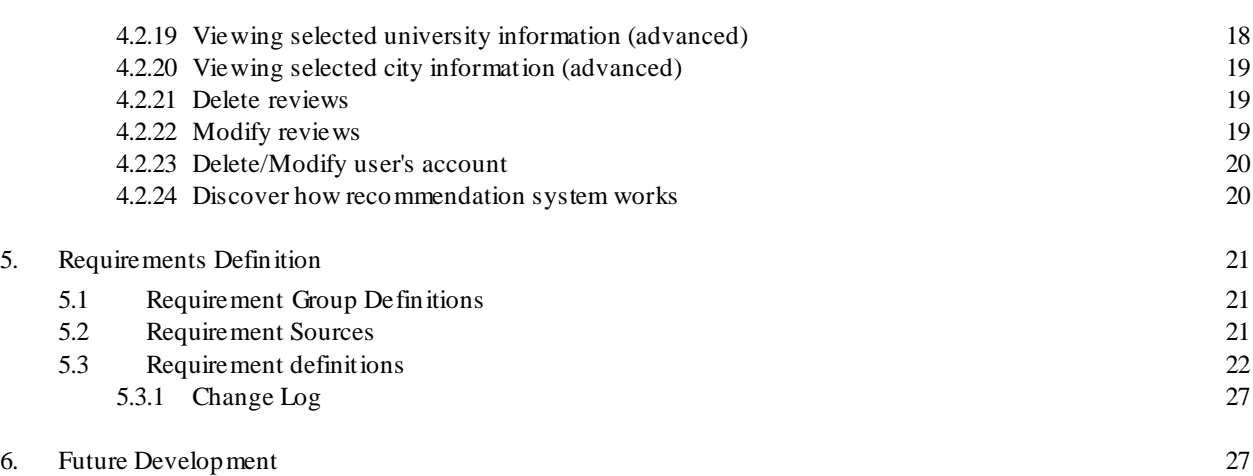

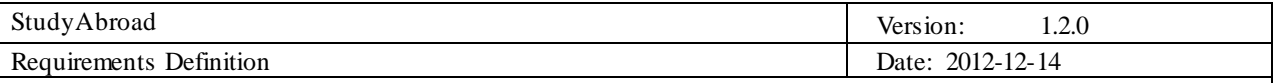

### **1. Introduction**

#### **1.1 Purpose of this document**

This document provides the foundation for the StudyAbroad system. It details the underst anding of the business need and its break down into discrete requirements. These requirements will be clearly defined, reviewed, modified and agreed as needed upon with the project stakeholders. Hence it will be the roadmap that will determine the next phases and offer a general overview of the project.

#### **1.2 Intended Audience**

Includes:

- Team members
- Team leader
- Project leader
- Project supervisor
- Customers (students)

#### **1.3 Scope**

This document presents the use case scenarios and requirements descriptions for the StudyAbroad system. StudyAbroad will be a website that presents a collection of information gathered from different data sources in an organized and easily readable format. Additionally it will supply the user with powerful recommendation options based on different types of criteria (parameters) such as: language, country, university, city, climate, social life, finances, culture, people of interest etc.

Initially the system will provide information about specific programs and geographies. Students, with interest t o study abroad, will benefit from having a singular location where they can get all the necessary information they need to make a decision.

#### **1.4 Definitions and acronyms**

*1.4.1 Definitions*

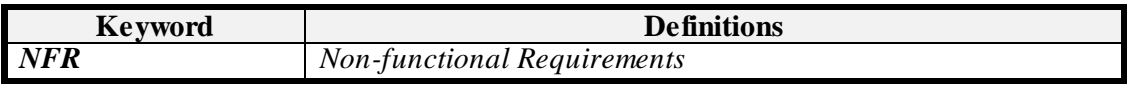

#### *1.4.2 Acronyms and abbreviations*

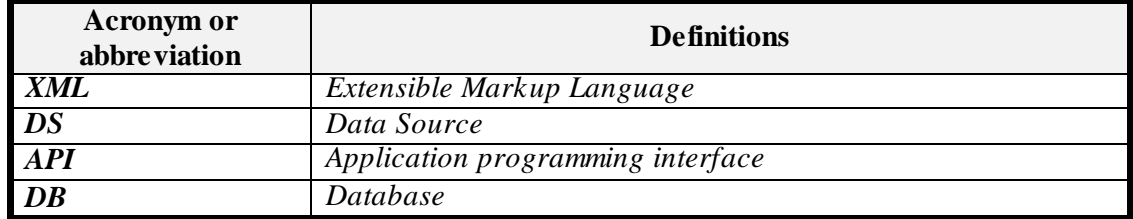

#### **1.5 References**

*[1] Project Homepage:<http://www.fer.unizg.hr/rasip/dsd/projects/studyabroad>*

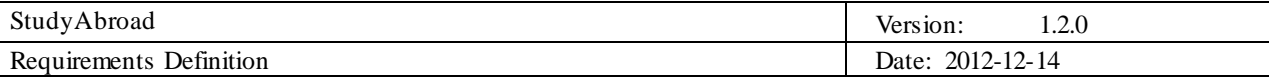

### **2. Overall Description**

### **2.1 Product Perspective**

The final product is a complete system and it is not part of any other larger system. It consists of two basic components: the server and the client interface. The user of the system communicates with the server using Question-Response principle via user interface. Communication between client side and server takes place over Internet using predefined interfaces. However, the product depends on external systems that provide open data. Communication with external systems is provided via Internet using mainly the application programming interface (API).

### **2.2 Product Functions**

In the final product users should be able to search for information and suggestions via the user interface. Users must be able to access the application using a browser on their home computer. Users must be able to search for universities based on geographical location, their own preferences, or by keywords. Also, users should be able to register in order to save their preferences, to get personalized recommendations, but also to comment and rate universities.

#### **2.3 User Characteristics**

Our users are mainly students, prospective students or students who are finishing their studies and plan to go to PhD program, regardless of age. It is assumed that these people have finished high school and they know the basics of using the computer. No additional technical skills are required.

#### **2.4 Constraints**

#### **2.4.1 Open data sources**

The availability of open source data affects the system. If any of the systems that provide open data is not available, the usability of StudyAbroad service is reduced.

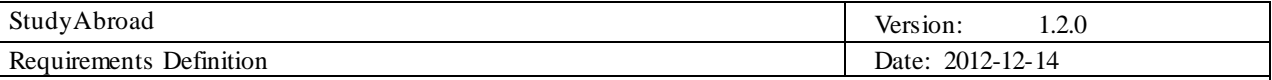

### **3. Requirements Description**

#### **3.1 Introduction**

The purpose of our project is to make a service that will provide information and recommendations to people who want to go to study in a foreign country. Our service should be available on the Internet and easy to use for all kinds of users. The user will enter his personal preferences, and the system will provide recommendations of the universities based on those preferences. With each recommendation, there will be some basic information about the city and country where the university is located.

#### **3.2 General requirements**

#### *3.2.1 Functional requirements (high priority)*

- Viewing selected university information (basic) (UC3)
- Viewing selected city information (basic) (UC4)
- Explore interactive map (UC1)
- Getting university suggestions ( UC2)

#### *3.2.2 Functional requirements (medium priority)*

- Direct university search (UC15)
- Viewing selected university information (advanced) (UC17)
- Viewing selected location information (advanced) (UC18)
- User registration (UC5)
- User log in (UC6)
- User log out (UC7)
- Viewing user's profile and preferences (UC8)
- Editing user's profile and preferences (UC9)
- Viewing university recommendations (UC16)

#### *3.2.3 Functional requirements (low priority)*

- Delete user's account (UC10)
- Commenting university (UC11)
- Commenting city (UC12)
- Rating university (UC13)
- Rating city (UC14)
- Delete user's comments (UC19)
- Modify user's comments (UC20)
- Delete/Modify user's account (UC21)
- Reviewing university (UC22)
- Reviewing city (UC23)
- Discover how recommendation system works (UC24)

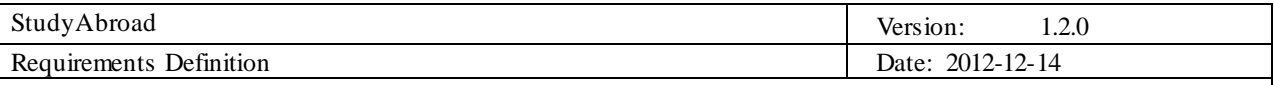

#### **3.3 Requirements on external systems**

The StudyAbroad service depends on the service of external systems.

#### *3.3.1 External Data Acquisition*

- DS1: <http://www.4icu.org/>
- DS2: <http://dev.mendeley.com/>(dropped)
- DS3: <http://www.freebase.com/>
- DS4: <http://www.numbeo.com/>
- DS5:<http://www.panoramio.com/>
- DS6:<http://www.google.com/places/>

#### *3.4* **Server requirements**

- Parsing data source DS1
- Developing application domain model
- Interfacing server with client
- Saving user's preferences to database
- Developing a recommendation system
- Dynamic loading of data from data sources
- $\bullet$  Interfacing with data source DS3
- $\bullet$  Interfacing with data source DS4
- Data access layer
- Direct search using keywords
- Interfacing with data source DS2 (dropped)
- Defining and implementing the database
- Populating the database with data

#### **3.5 User interface requirements**

- General Template
	- o Header
	- o Navigation Menu
	- o Login/Register Buttons
	- o Search button
- Home page
	- o General descriptions
	- o Entry point for map exploration and suggestions
	- o Top universities and city access
- Suggestion page
	- o Questions wizard
	- o Data visualization map ( not interactive )
- Exploration map page
	- o Interactive Map
	- o Top universities Boxes
	- o Basic universities descriptions
- University Page template
	- o Global information
		- o Tabbed pane ( for basic and advanced contents )
			- **General Tab**

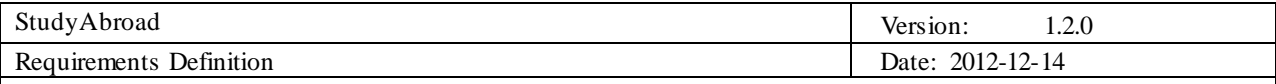

- Interfacing with data source  $-$  DS5
- o Comment/Reviews Box
- City Page template
	- o Global information
		- o Tabbed pane ( for basic and advanced contents )
			- General Tab
			- $\blacksquare$  Interfacing with data source DS5
			- Interfacing with data source  $-$  DS6
		- o Comment/Reviews Box
- Direct search results page
- User's preferences Page
	- o Saved preferences
	- o Personal information
- User's registration page
- User's login page

#### **3.6 Non Functional requirements**

#### *3.6.1 Usability requirements*

- Intuitive interfaces (easy to use)
- Correct and up to date information.
- Presenting data in clear and logical way
- Fast access to content (in terms of number of clicks)

#### *3.6.2 Security requirements*

- Confidentiality of users' information
- Integrity of users' information
- Availability (in terms of robustness against denials of service )

#### *3.6.3 System requirements*

- The service should work on all major platforms (in their latest versions)
- The service should work on all major web browsers (in their latest versions)
- The server should work with .Net (version 4.5) and C#

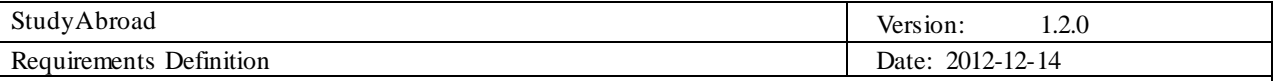

### **4. Use Cases**

### **4.1 Use case diagram**

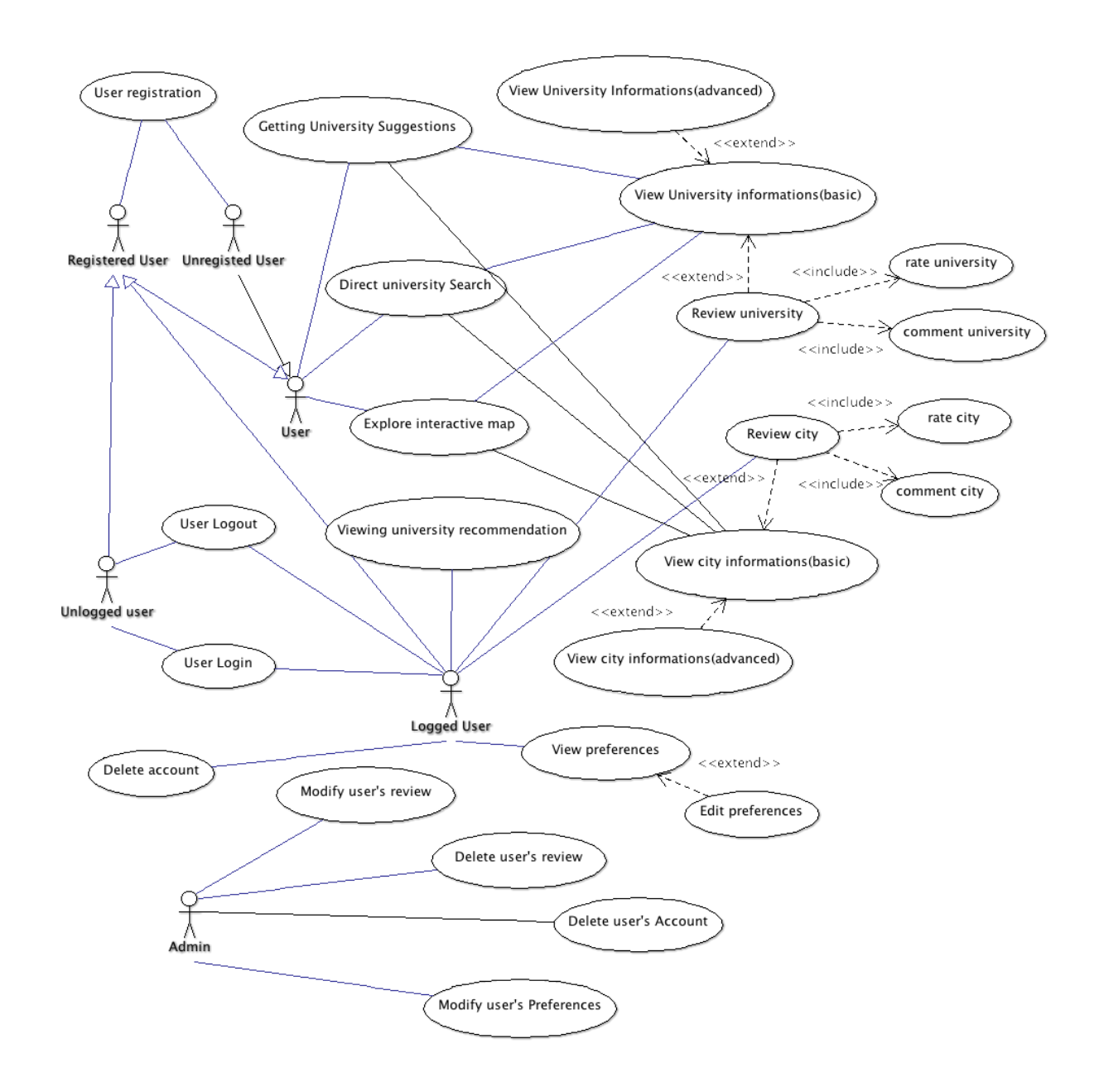

**Figure 1. Use case diagram**

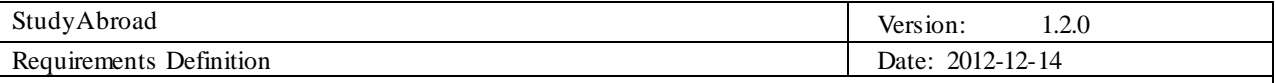

### **4.2 Use cases**

### *4.2.1 Explore interactive Map*

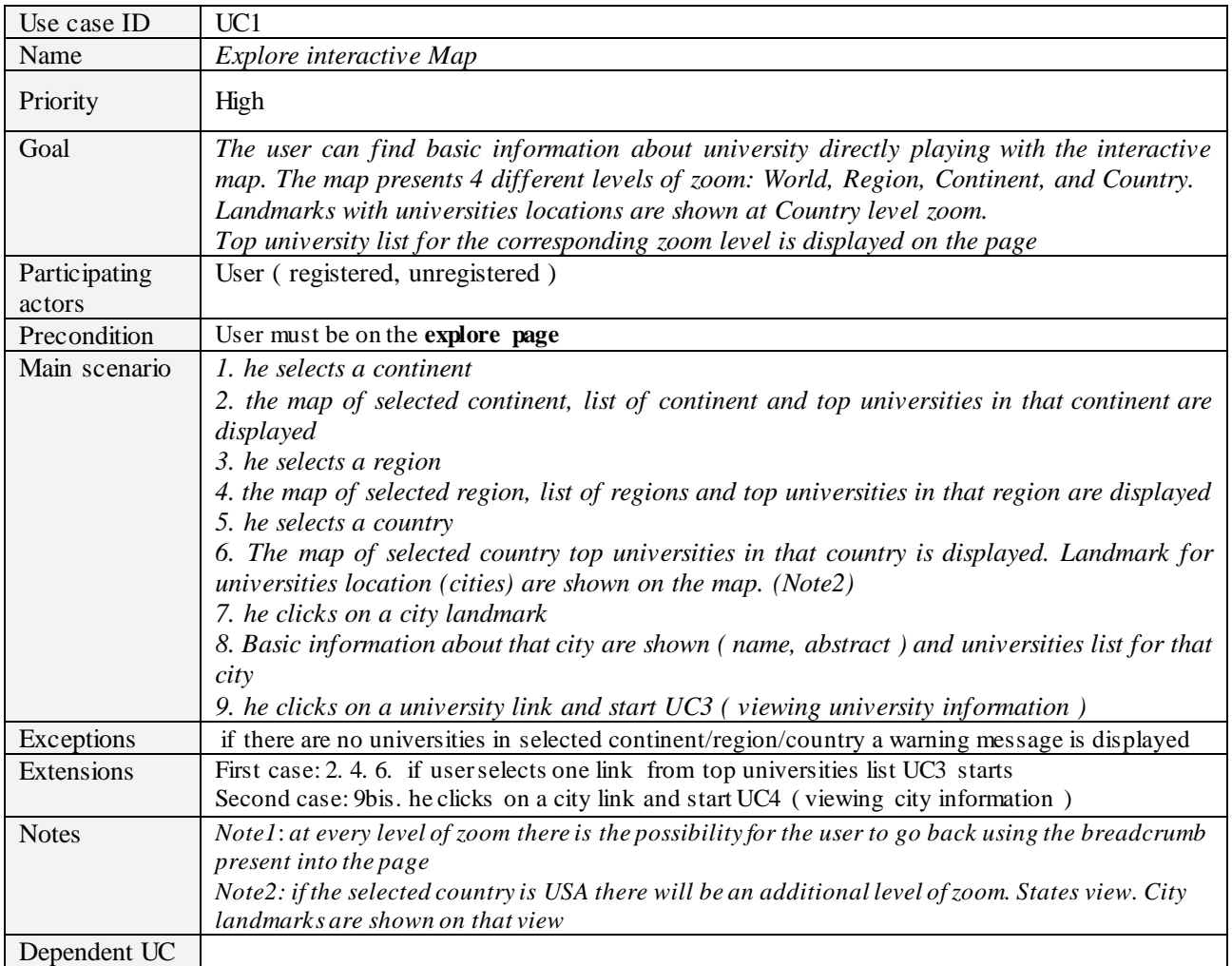

### *4.2.2 Getting university suggestions*

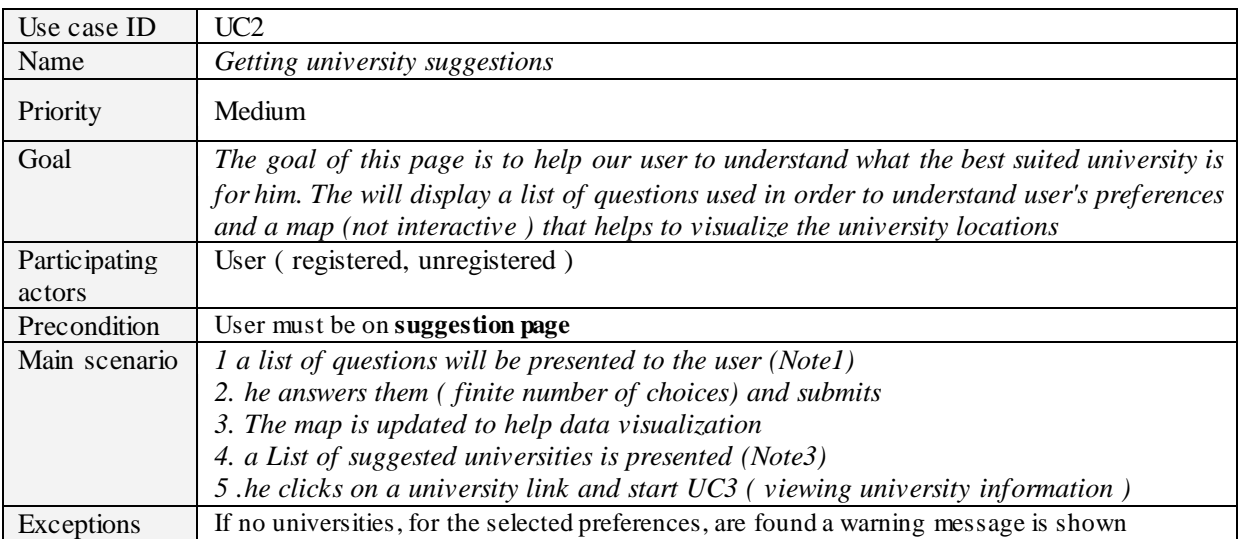

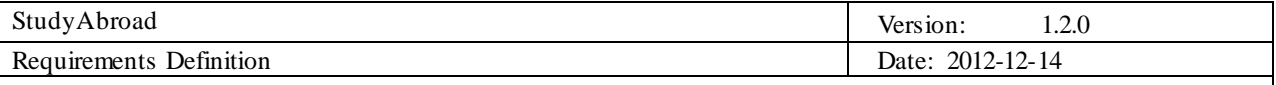

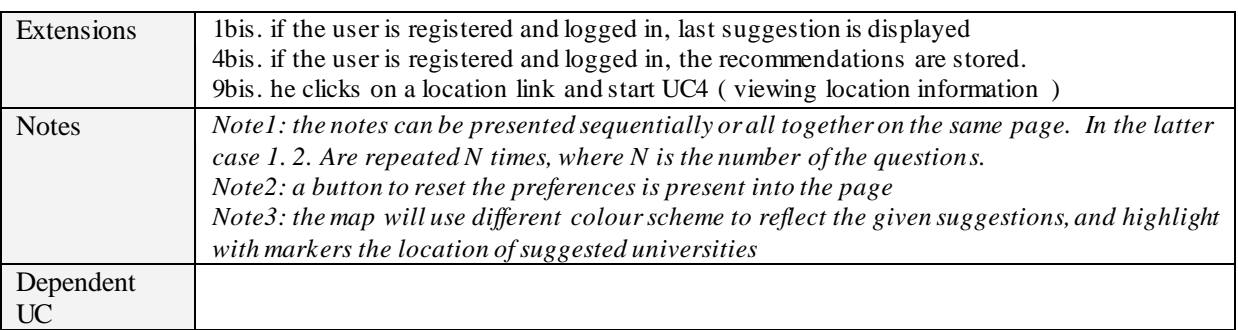

### *4.2.3 Viewing selected university information (basic)*

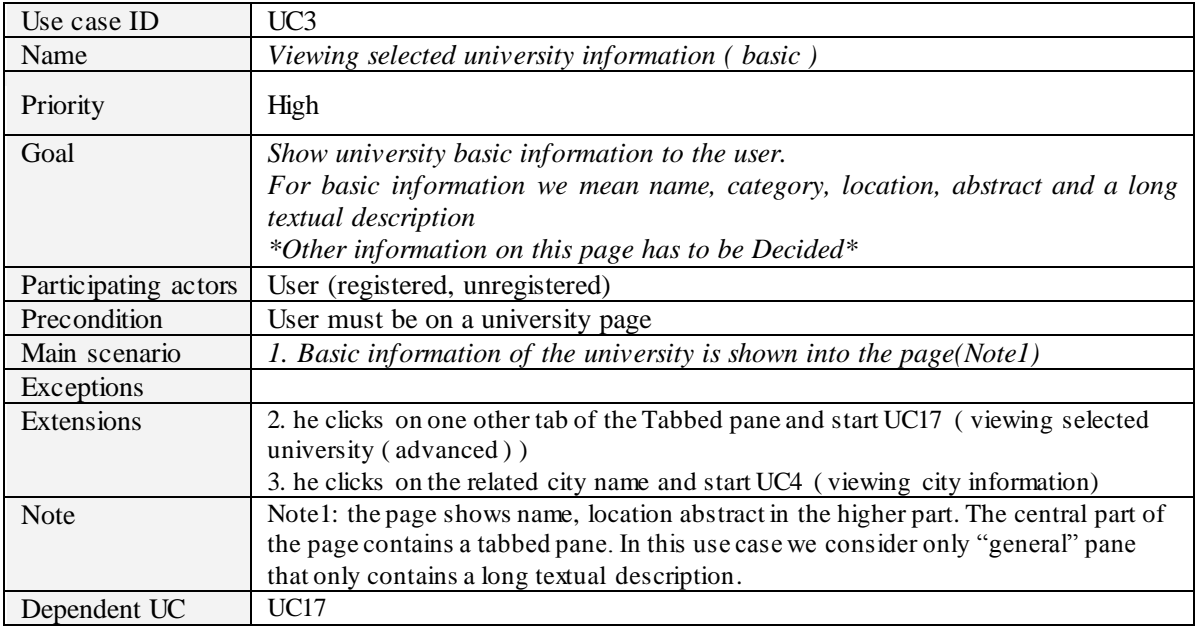

### *4.2.4 Viewing selected city information (basic)*

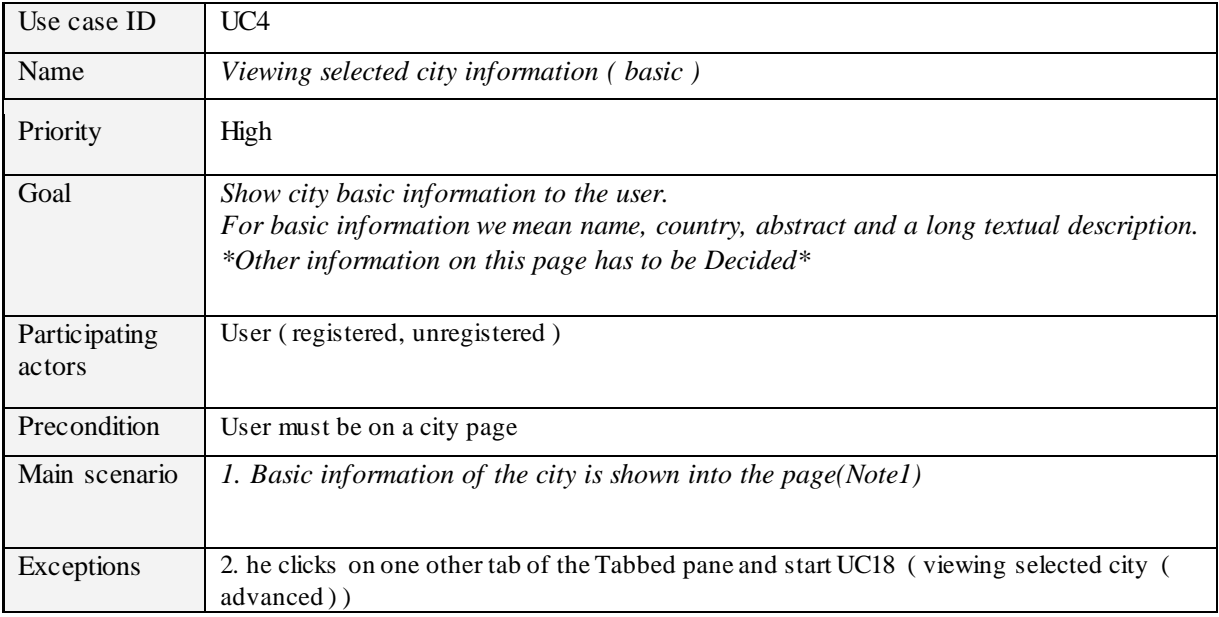

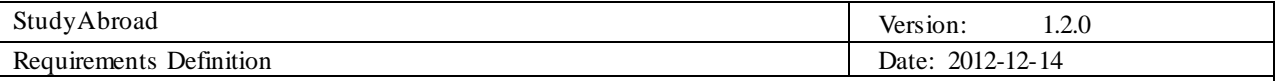

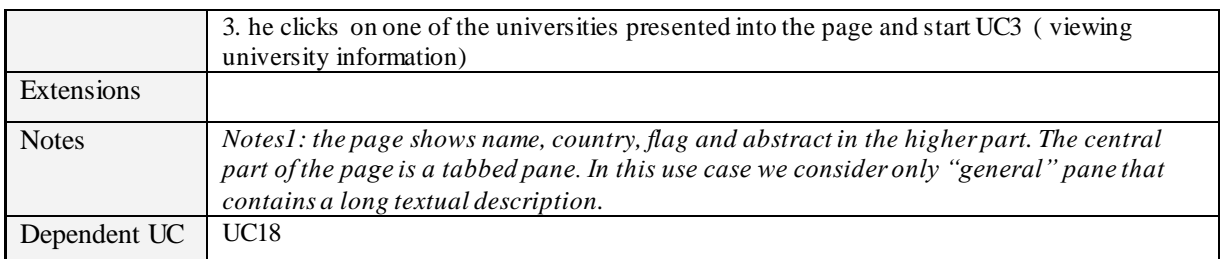

### *4.2.5 User registration*

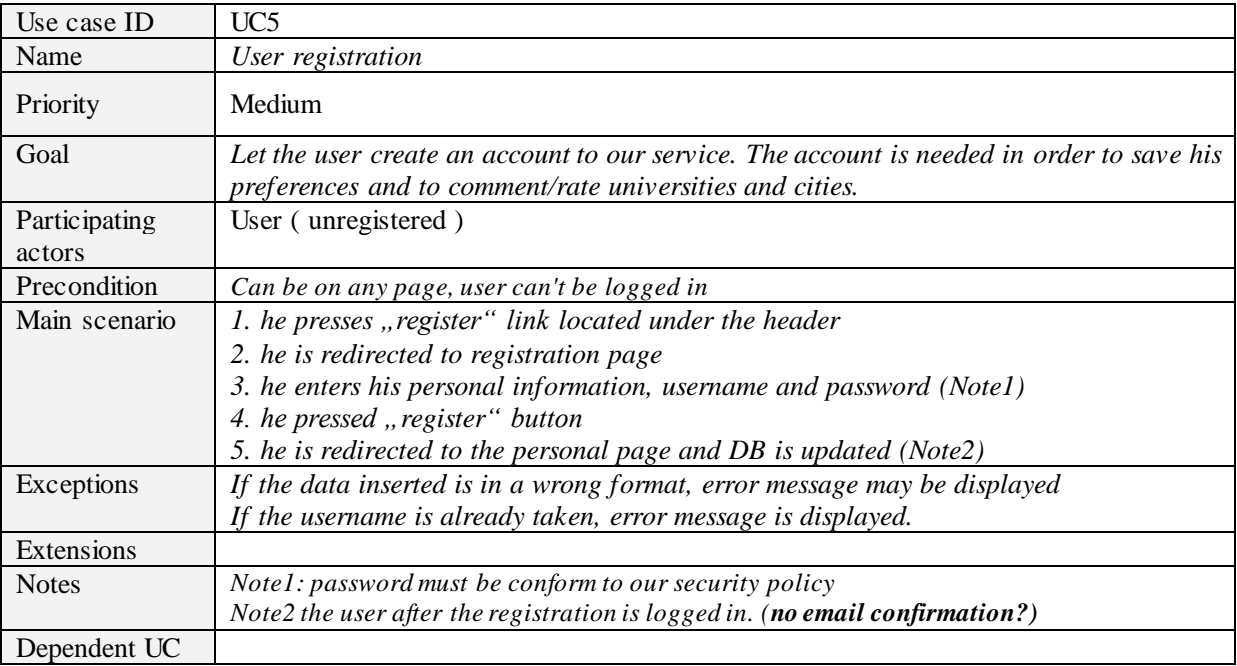

### *4.2.6 User log in*

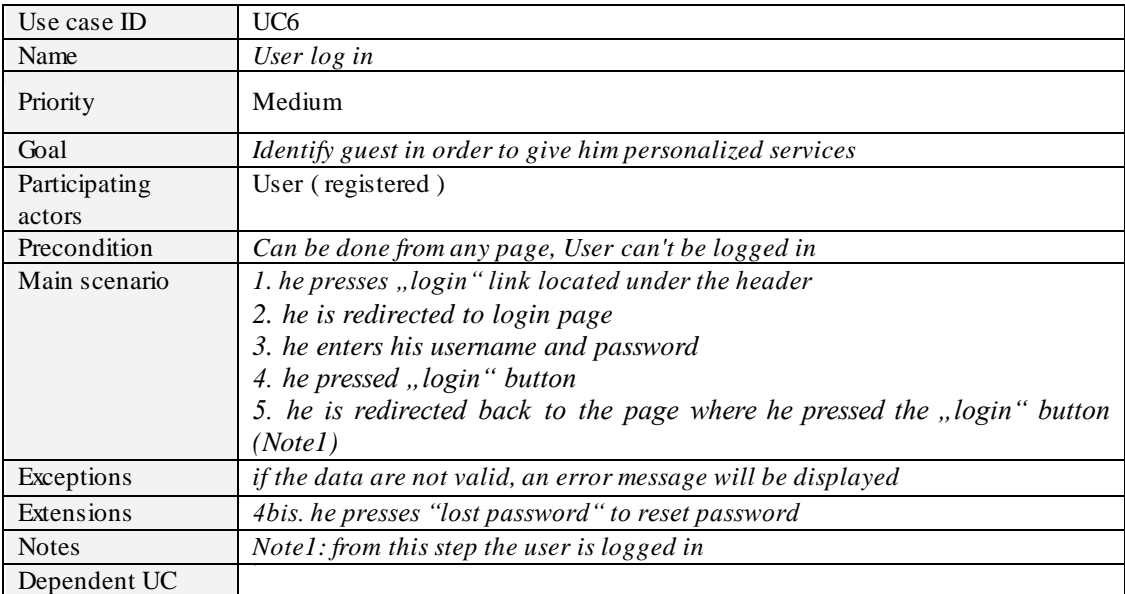

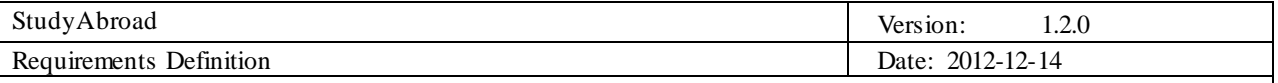

### *4.2.7 User log out*

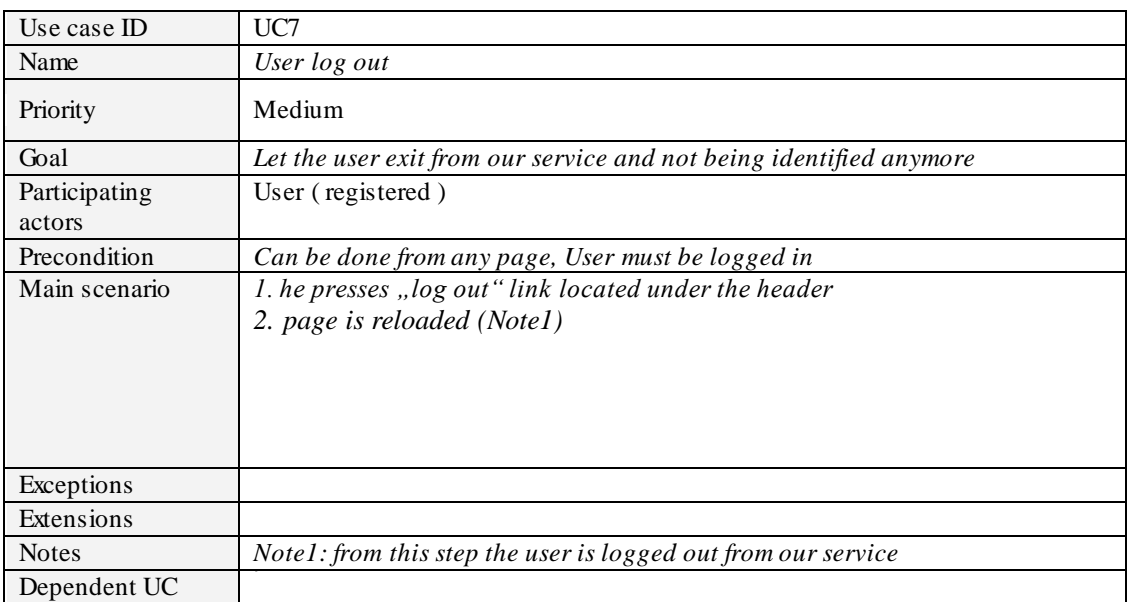

### *4.2.8 Viewing user's profile and preferences*

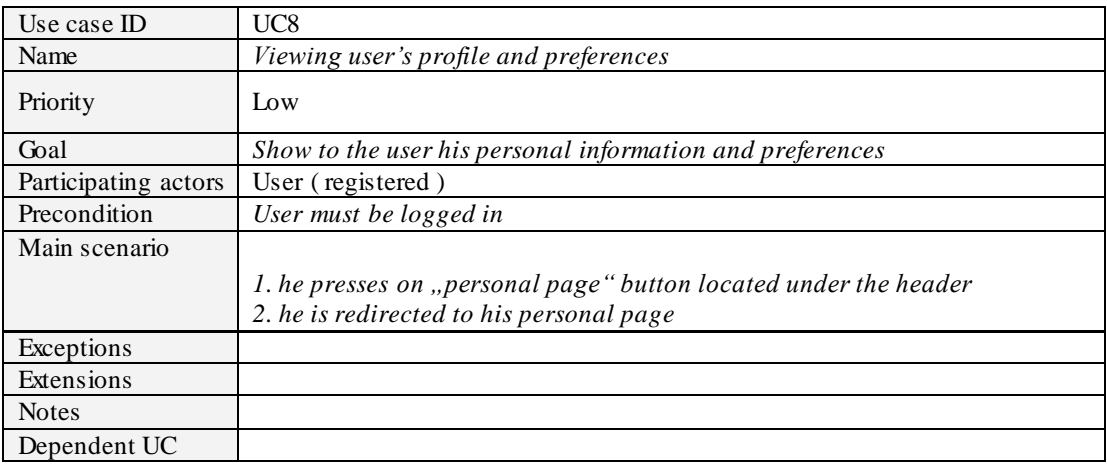

### *4.2.9 Editing user's profile and preferences*

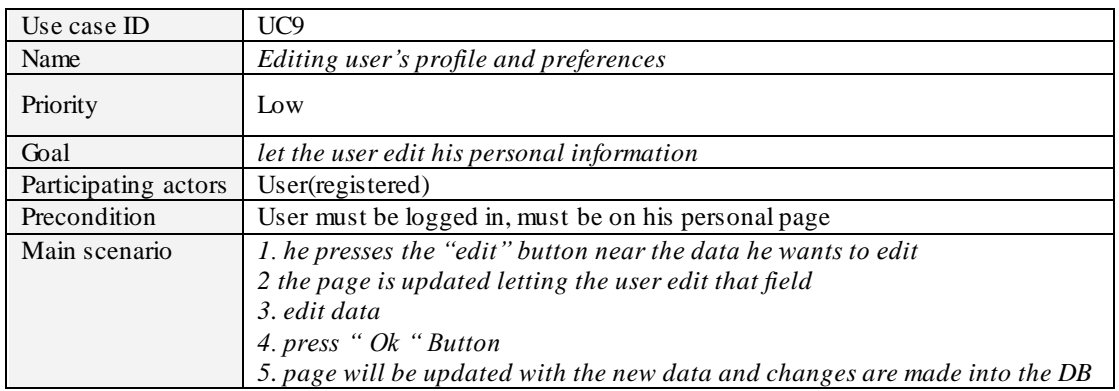

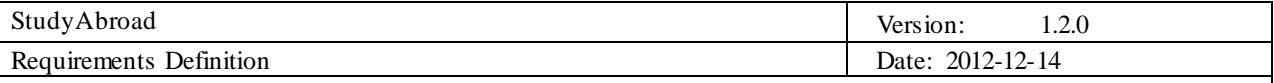

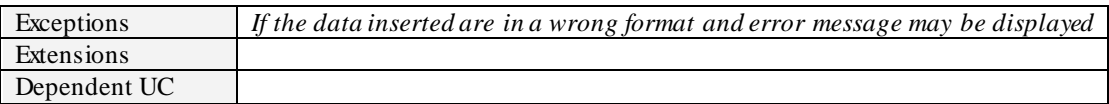

#### *4.2.10 Delete user's account*

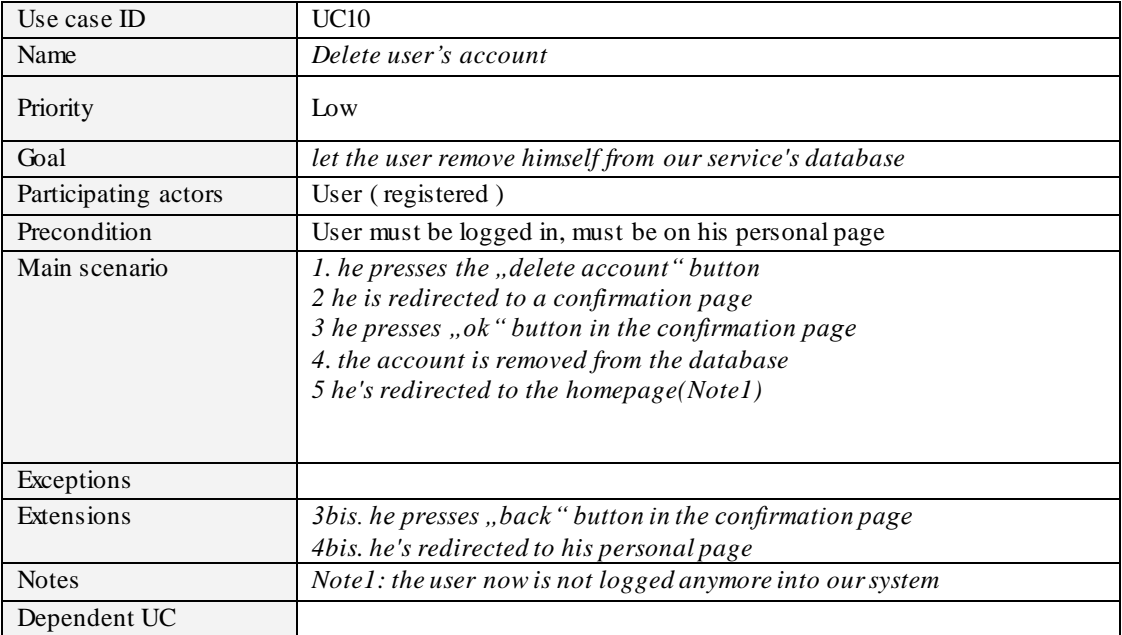

### *4.2.11 Reviewing university*

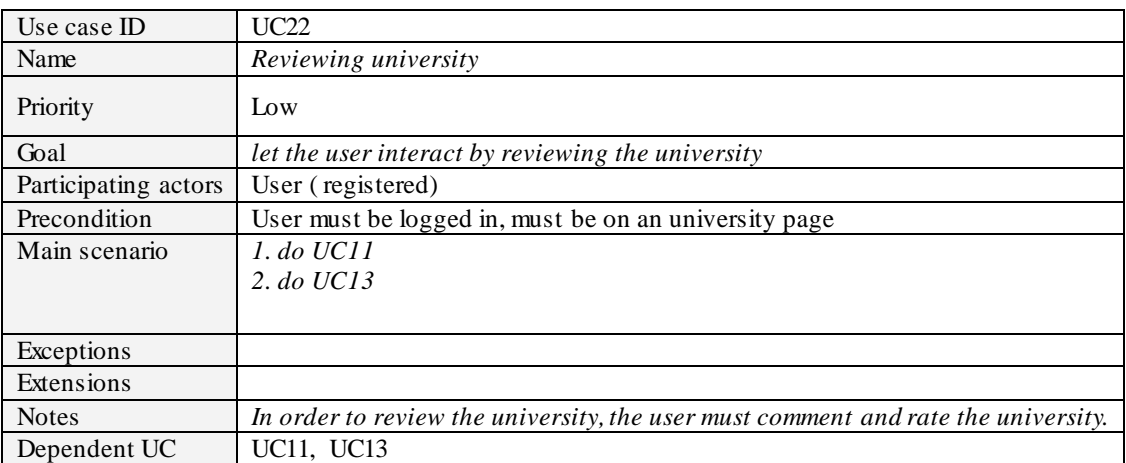

### *4.2.12 Reviewing city*

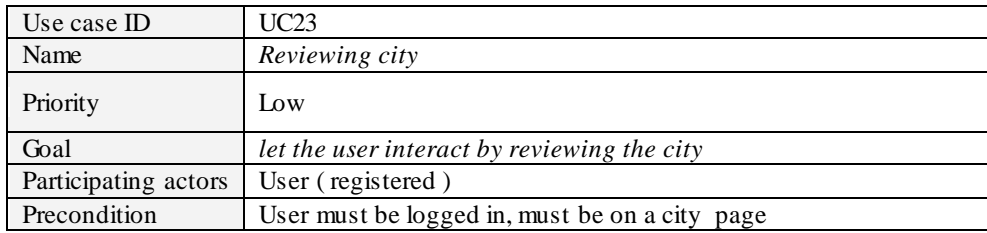

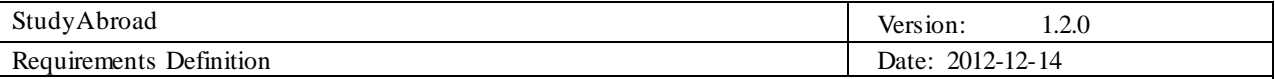

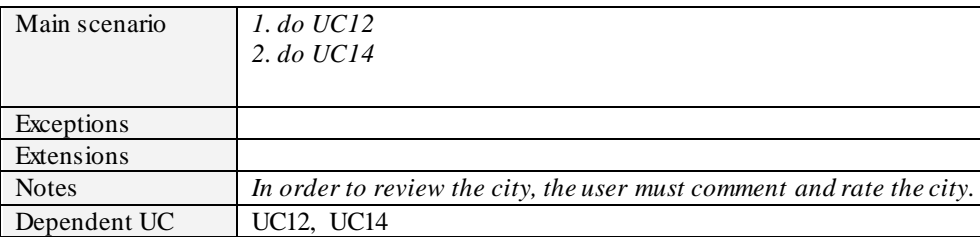

### *4.2.13 Commenting university*

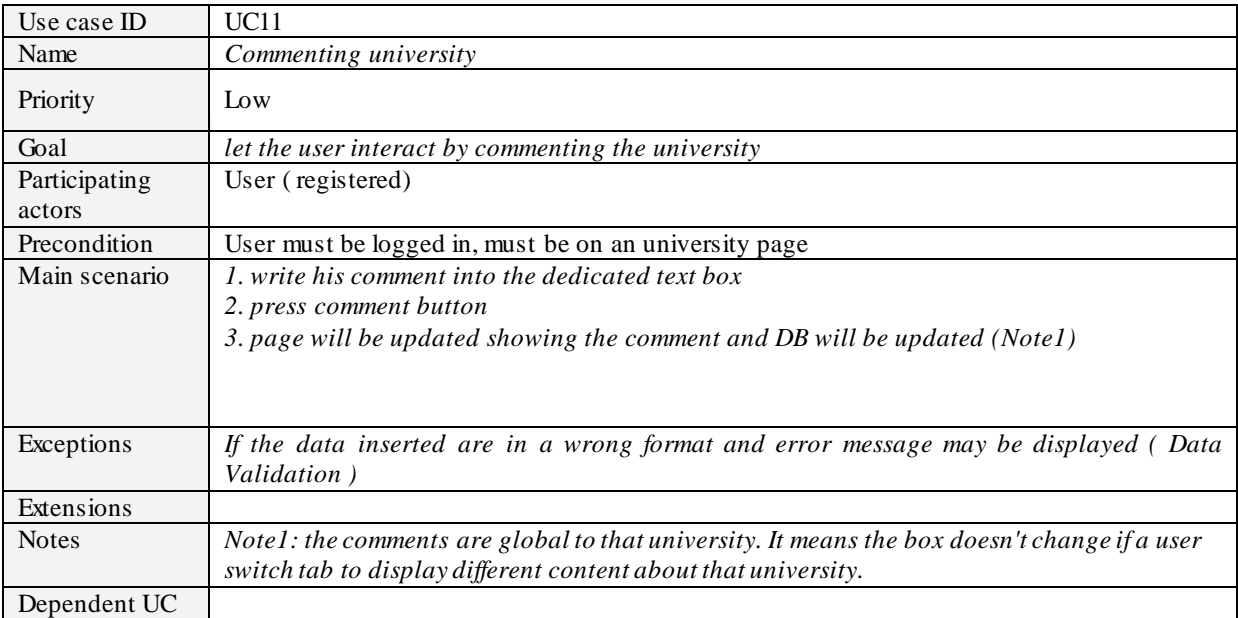

### *4.2.14 Commenting city*

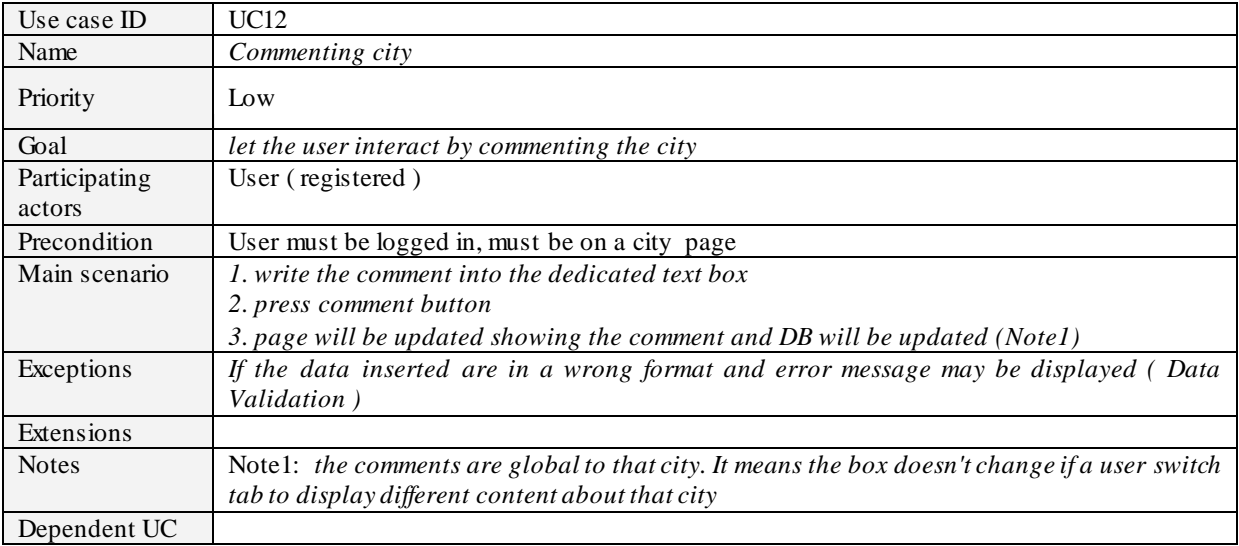

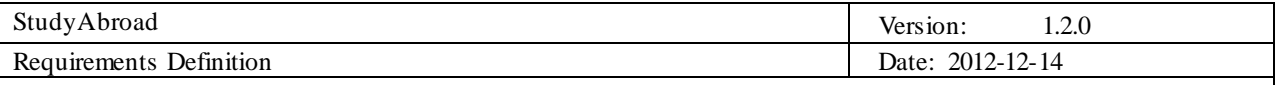

### *4.2.15 Rating university*

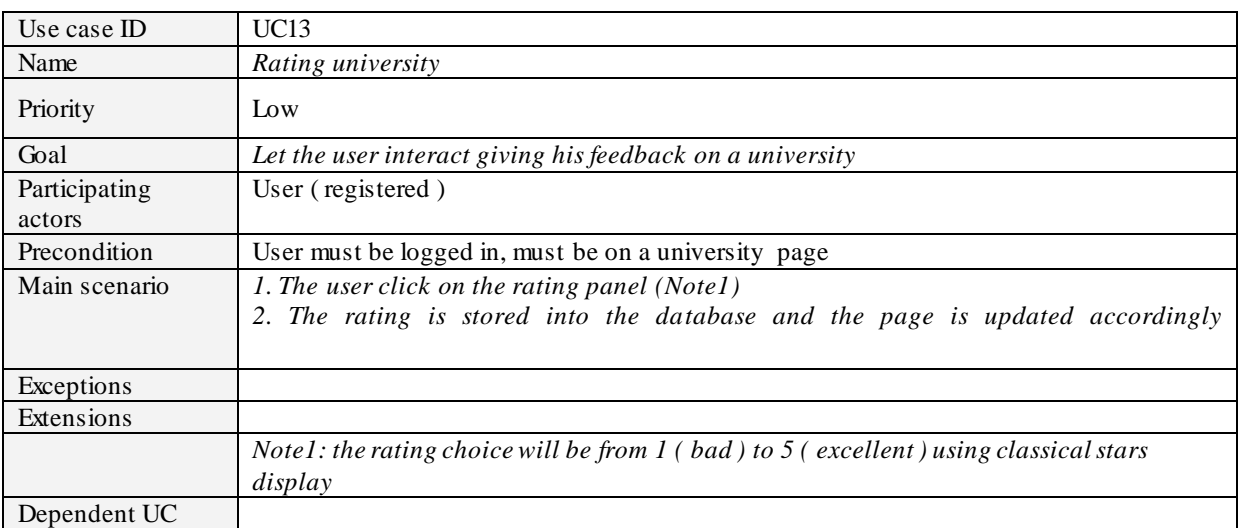

### *4.2.16 Rating city*

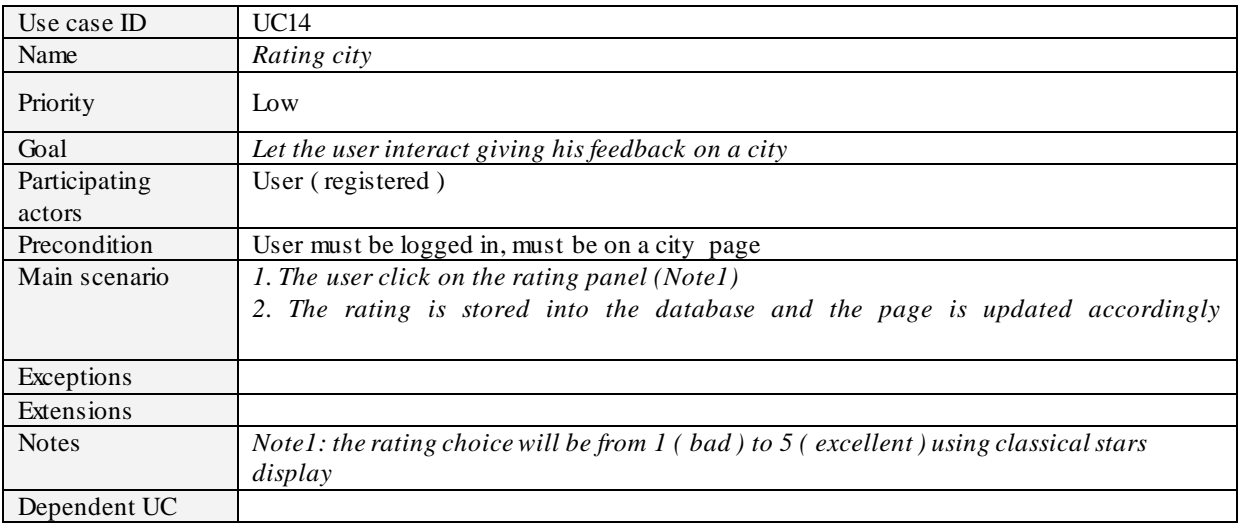

### *4.2.17 Direct search*

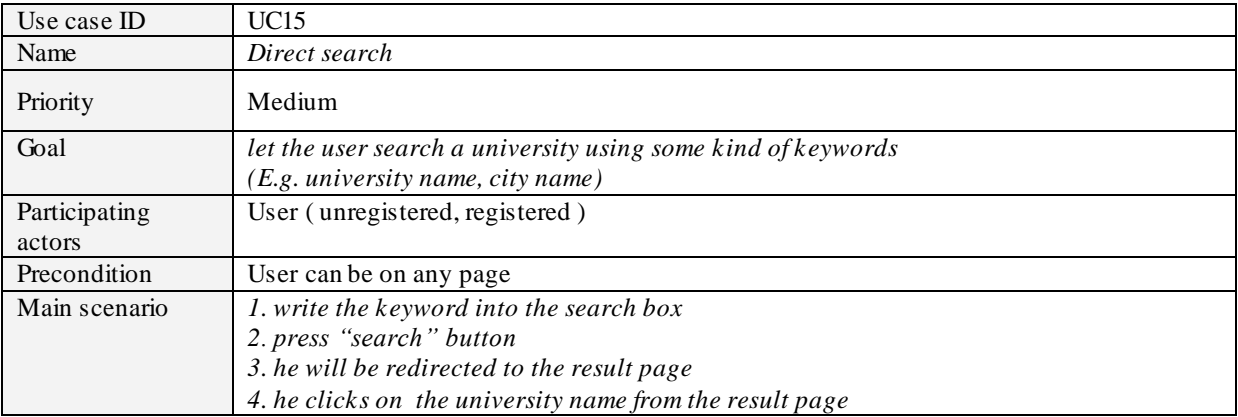

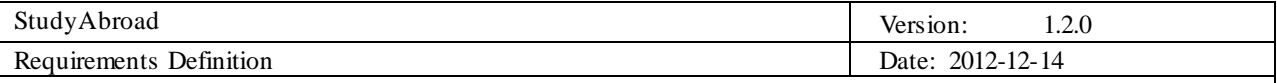

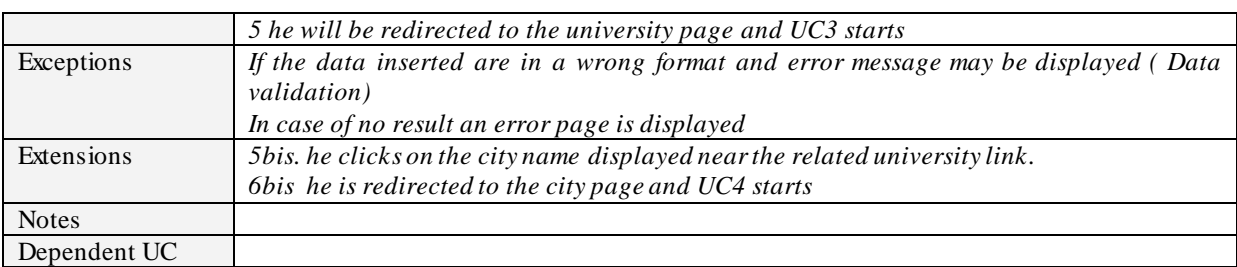

### *4.2.18 Viewing university recommendations*

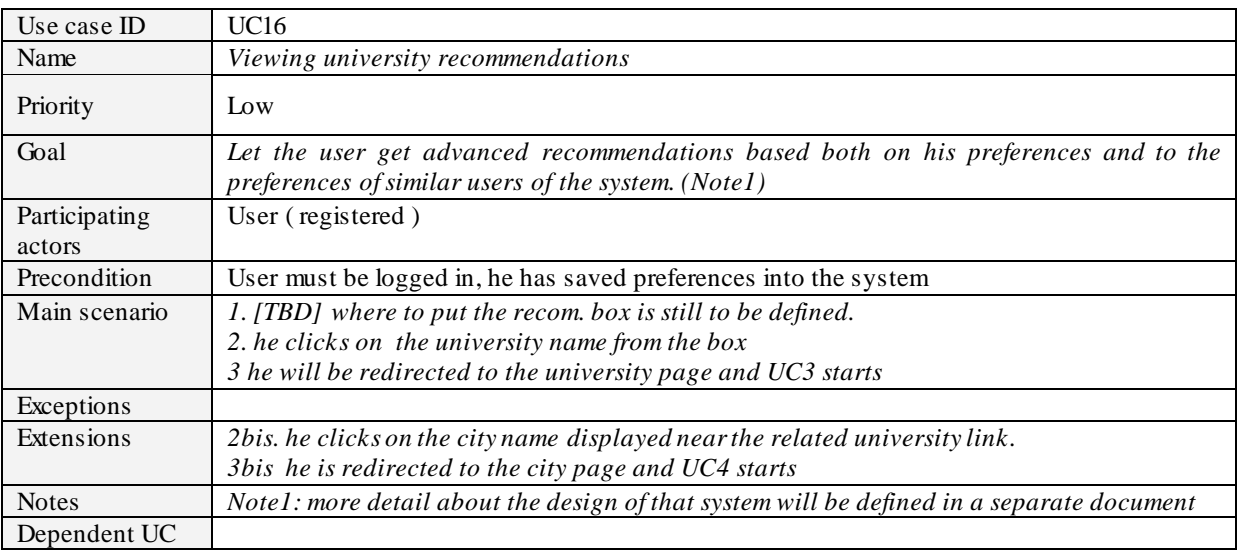

### *4.2.19 Viewing selected university information (advanced)*

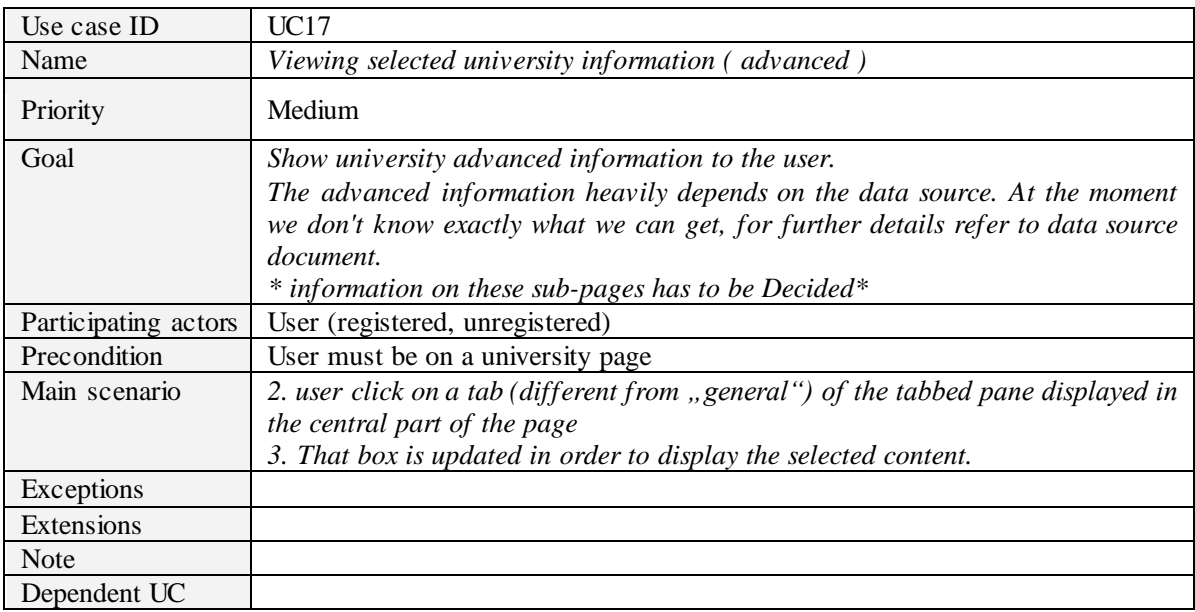

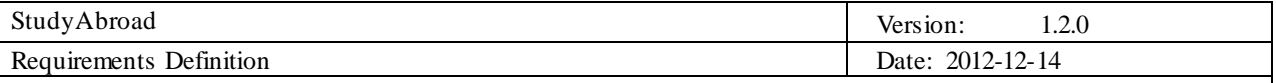

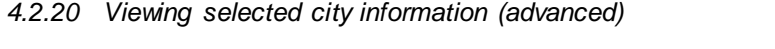

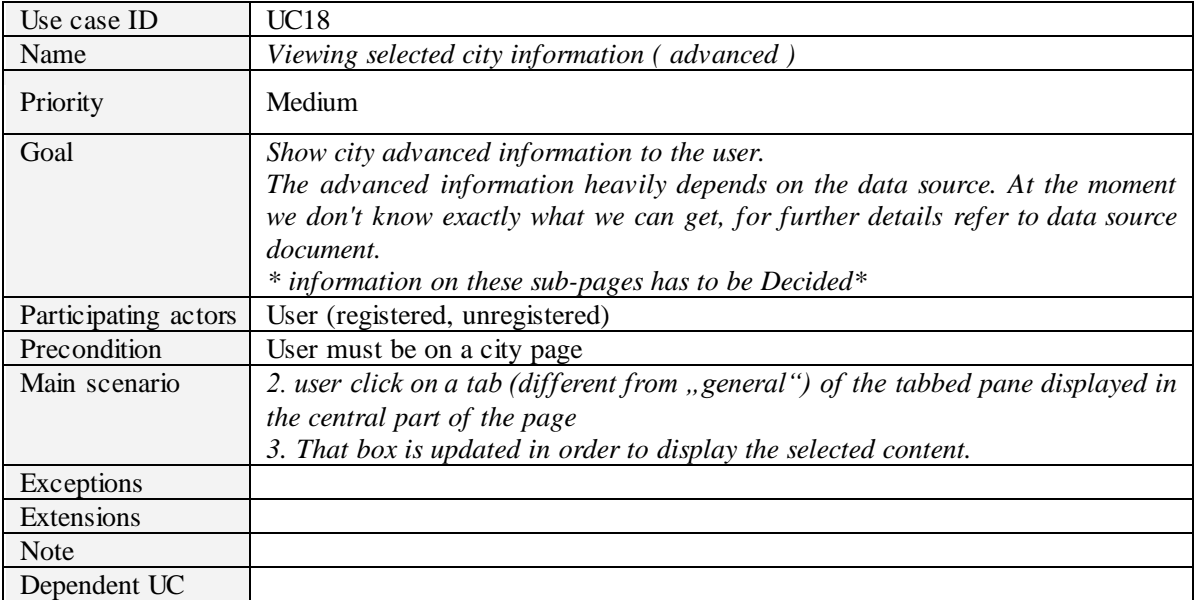

### *4.2.21 Delete reviews*

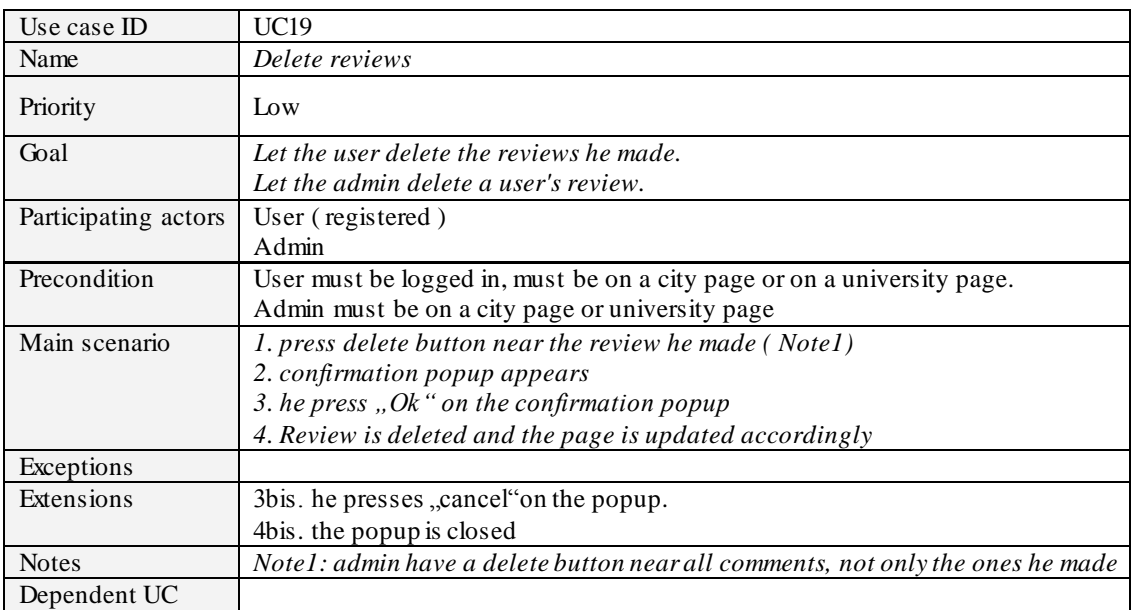

### *4.2.22 Modify reviews*

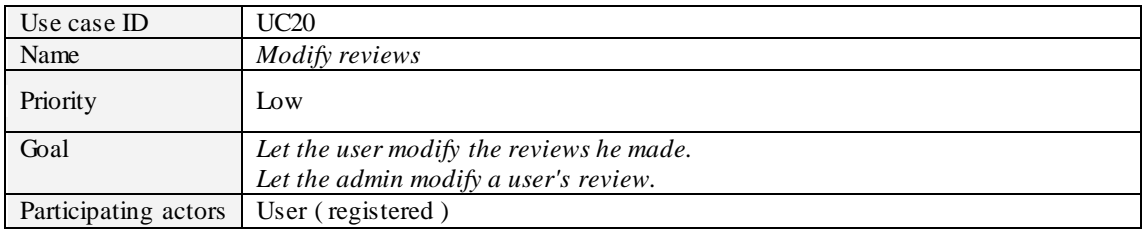

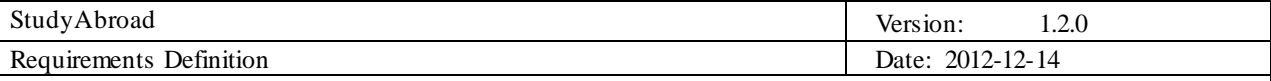

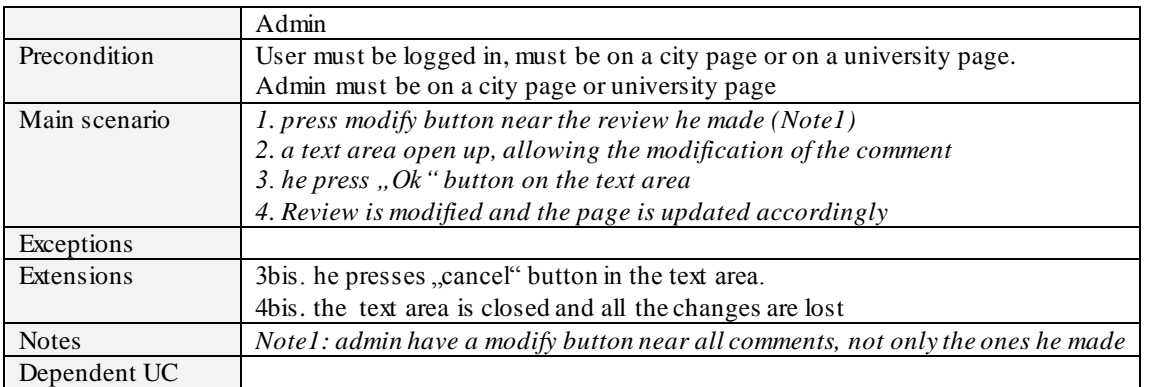

### *4.2.23 Delete/Modify user's account*

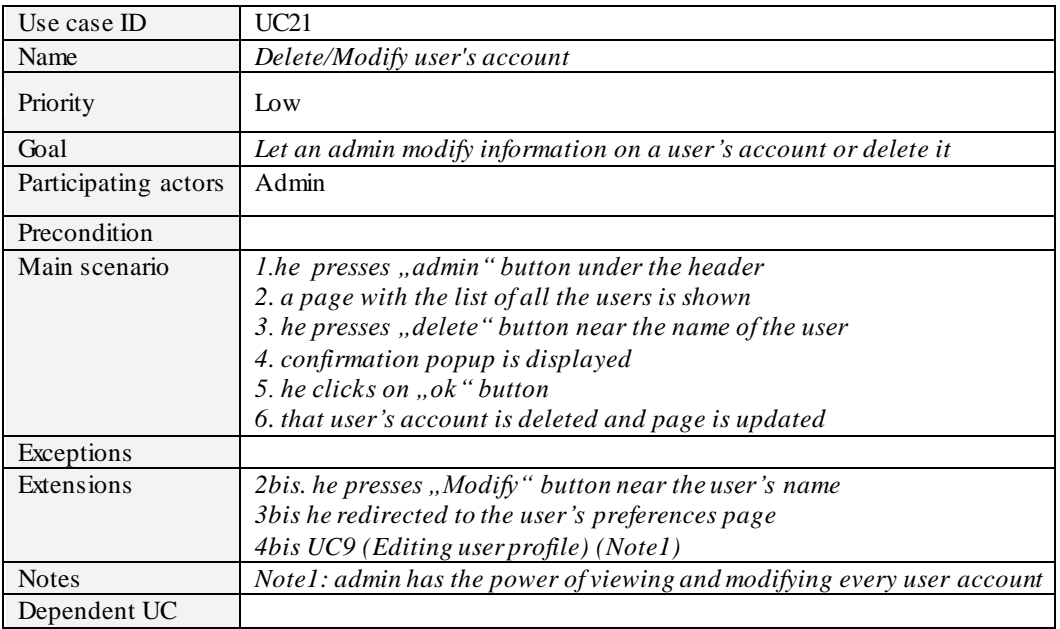

#### *4.2.24 Discover how recommendation system works*

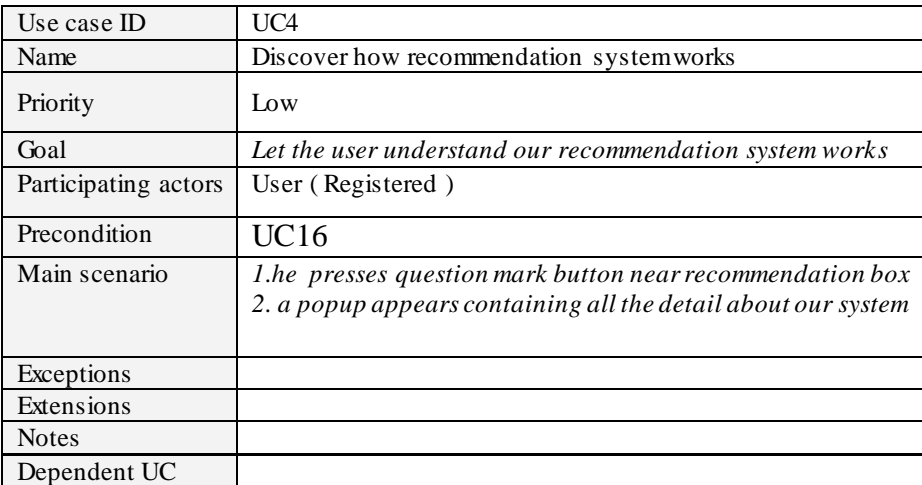

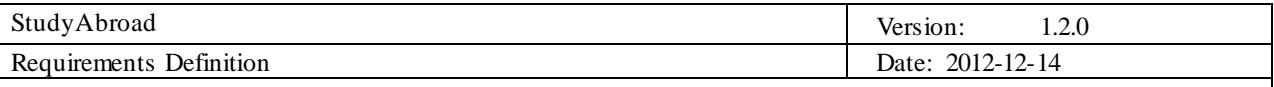

## **5. Requirements Definition**

### **5.1 Requirement Group Definitions**

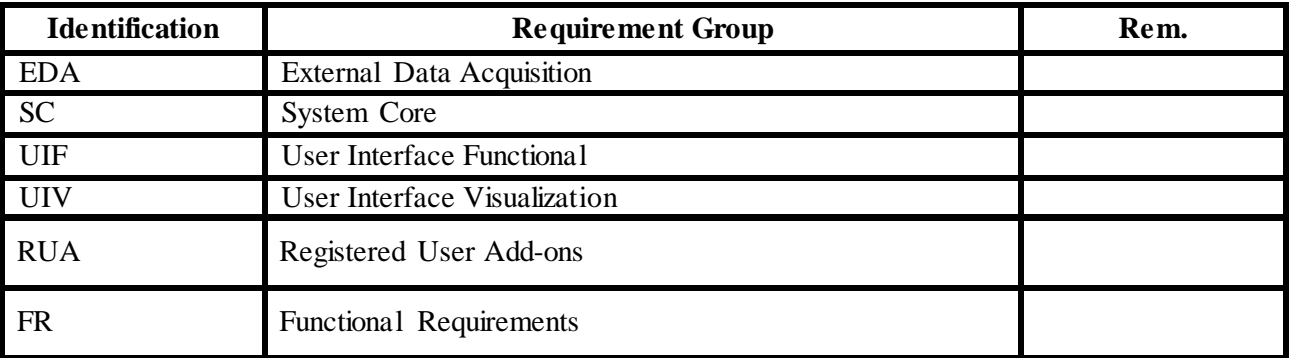

### **5.2 Requirement Sources**

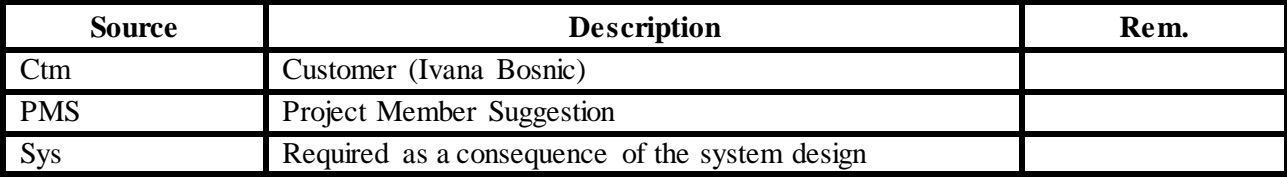

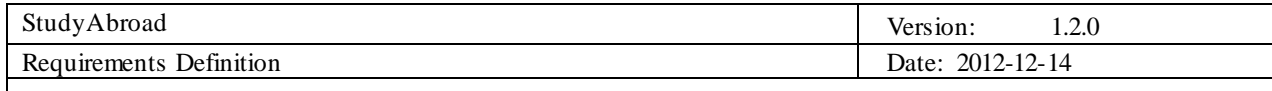

### **5.3 Requirement definitions**

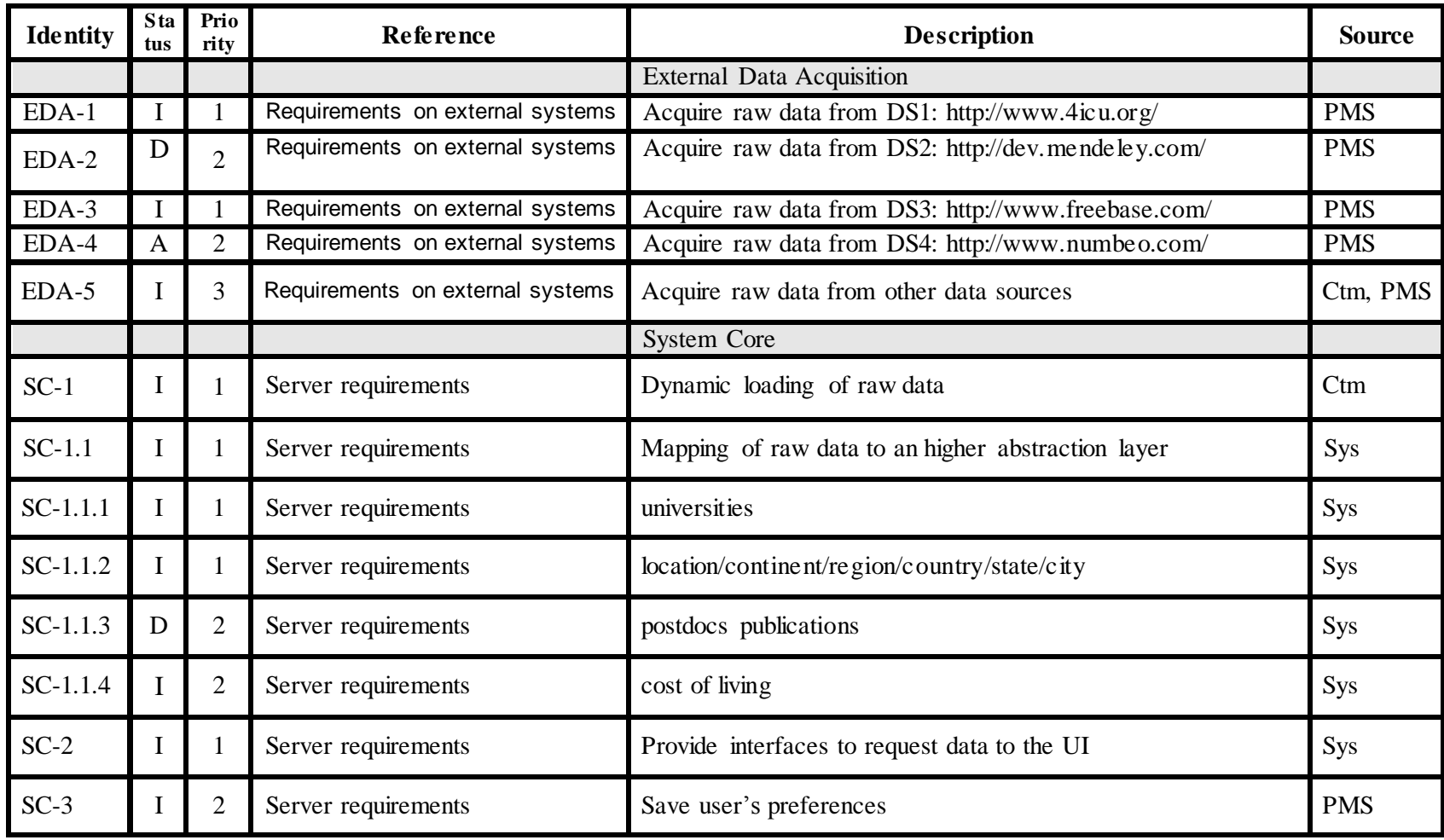

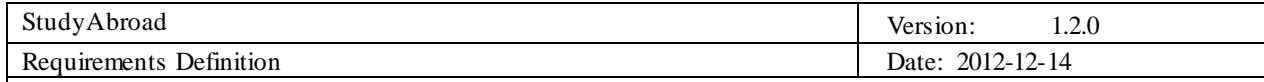

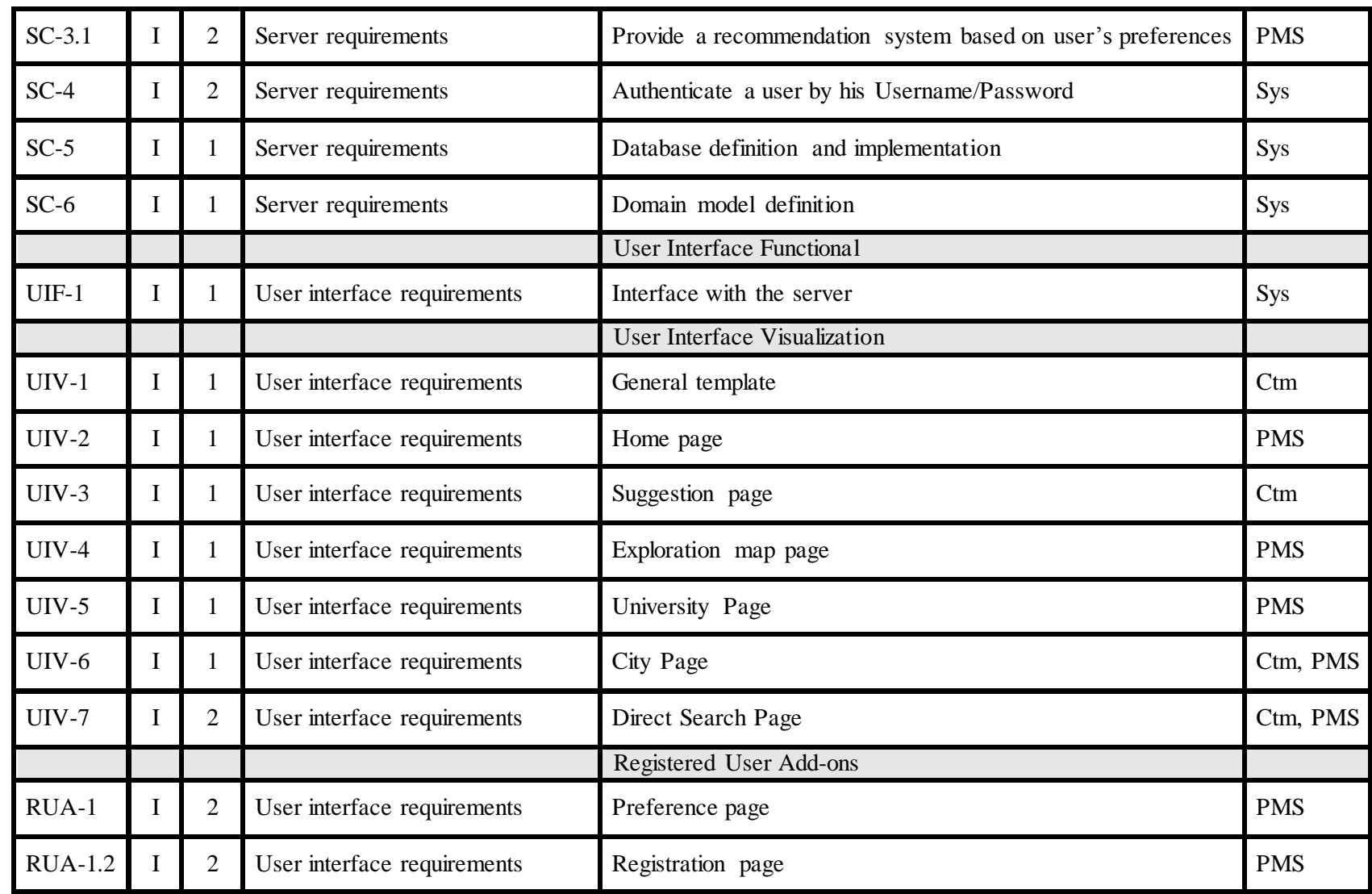

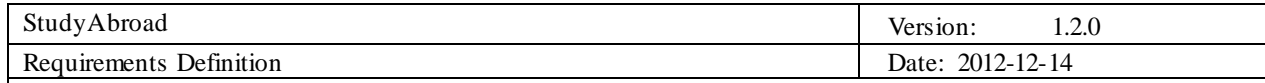

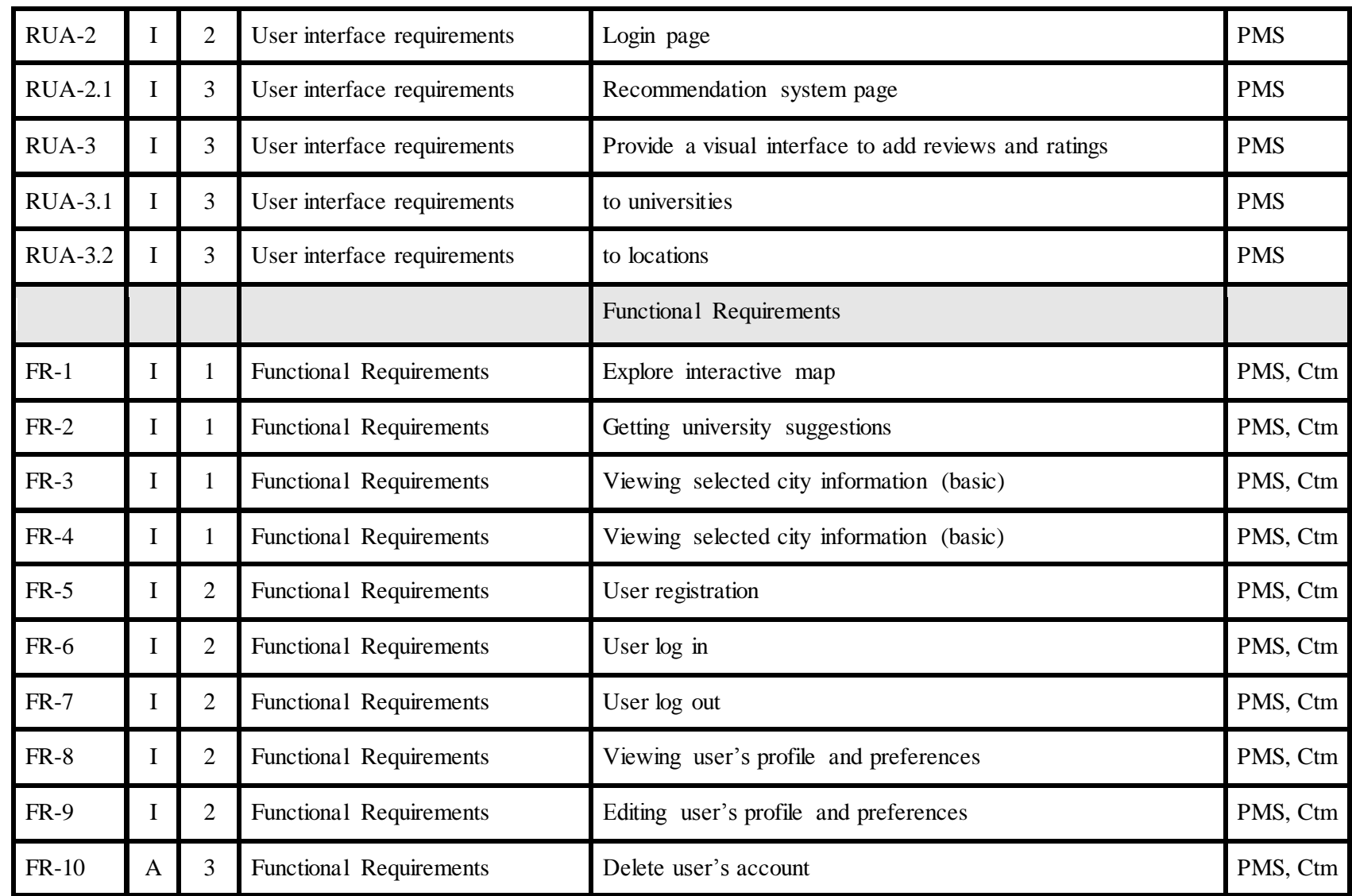

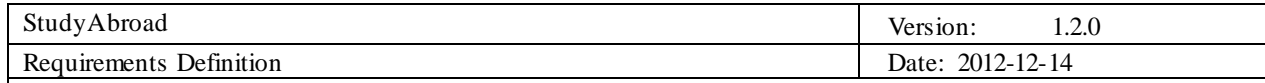

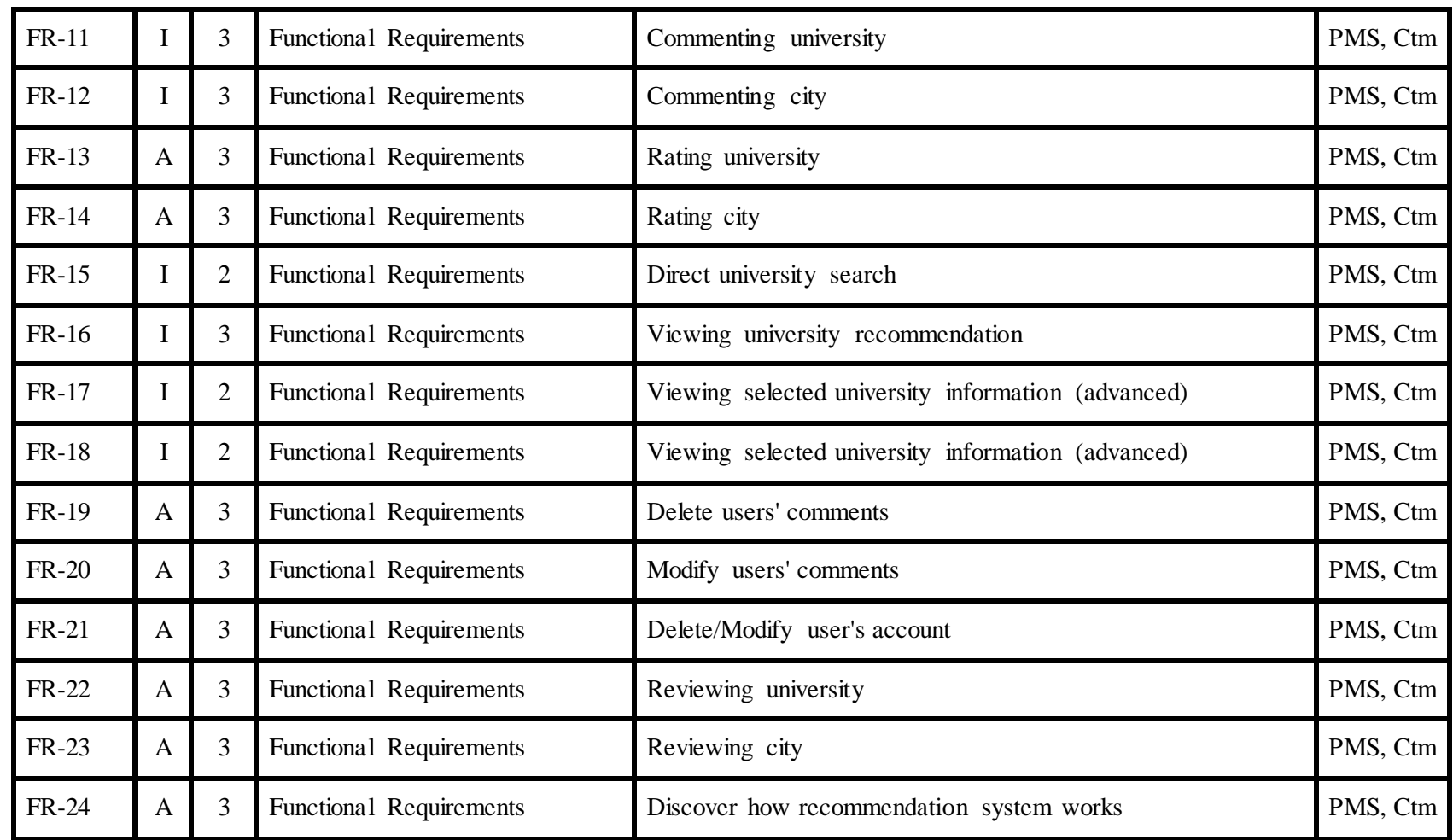

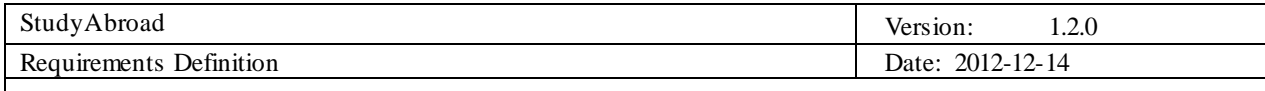

Requirement status:

- $I = initial$  (this requirement has been identified at the beginning of the project),
- $D = dropped$  (this requirement has been deleted from the requirement definitions),
- $H = on \, hold$  (decision to be implemented or dropped will be made later),
- $A = additional$  (this requirement was introduced during the project course).

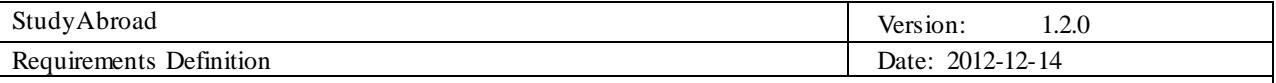

### *5.3.1 Change Log*

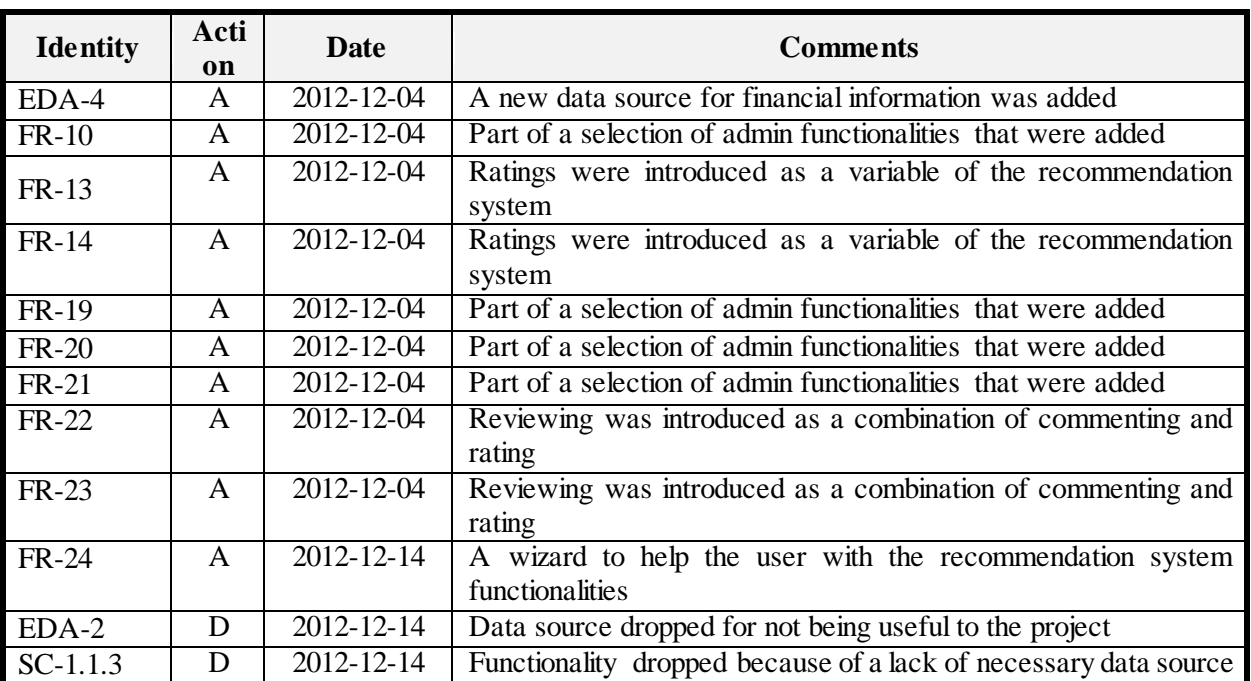

Requirement status:

 $D = dropped$  (this requirement has been deleted from the requirement definitions),

 $H = on \; hold$  (decision to be implemented or dropped will be made later),

 $A = added$  (this requirement was introduced during the project course).

 $R =$  resurrected (dropped or on hold requirement was reactivated)

### **6. Future Development**

As there will be always the need to get information from new countries and parameters, providing a configuration based extensibility mechanism will allow easy integration of new data sources.